## **NICOTRA**</u>Gebhardt

# **EC-VENTILATOREN ANHANG**

Übersetzung des Originals

#### **Regal Beloit Italy S.p.A.**

**Via Modena, 18 24040 Ciserano (BG) ITALIA Tel +39 035 873 111 Fax +39 035 884 319 www.regalbeloit.com**

### **INHALTSVERZEICHNIS**

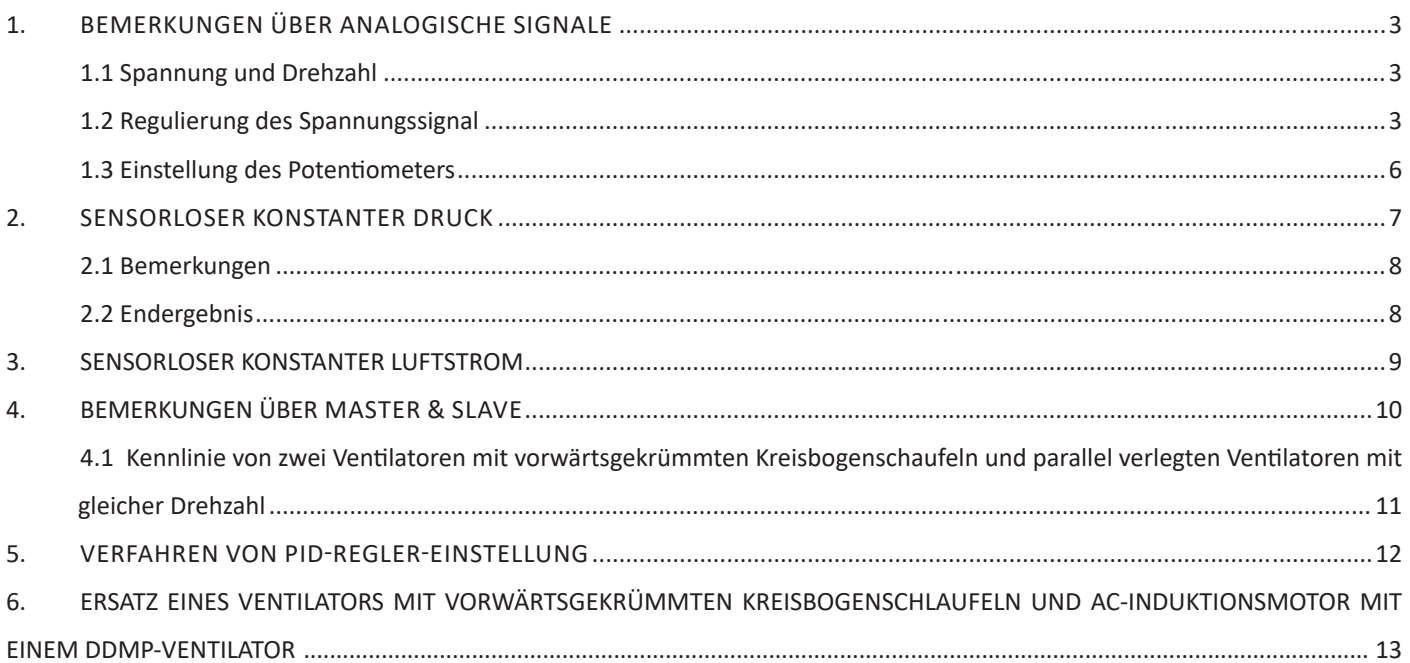

#### 1. BEMERKUNGEN ÜBER ANALOGISCHE SIGNALE

#### 1.1 Spannung und Drehzahl

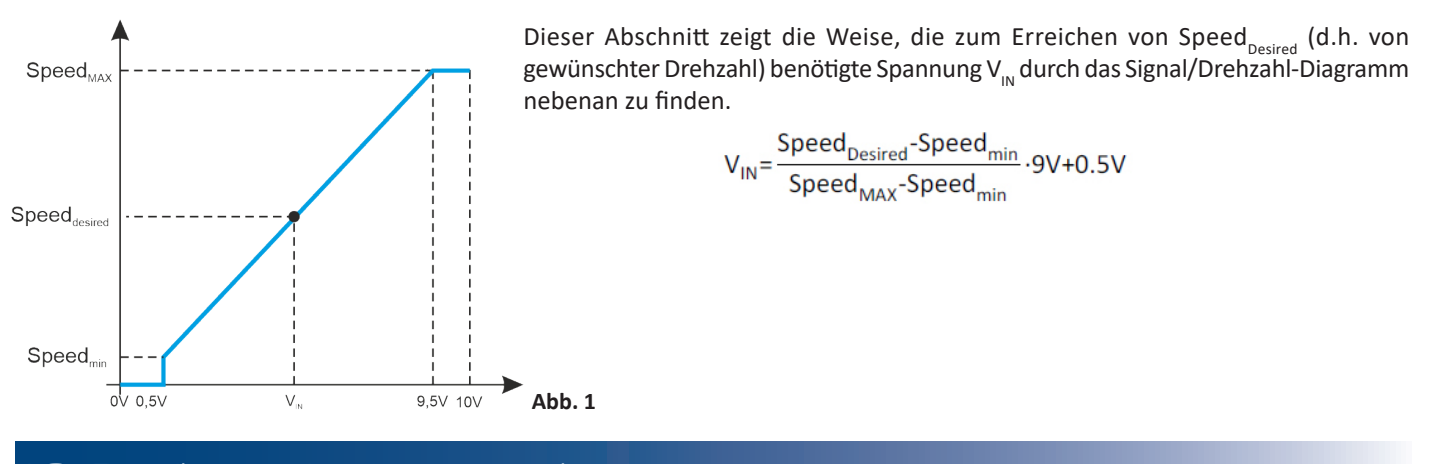

#### 1.2 Regulierung des Spannungssignal

Die Leistung jedes Ventilators wird von seiner sicherer Betriebsfläche bestimmt und begrenzt.

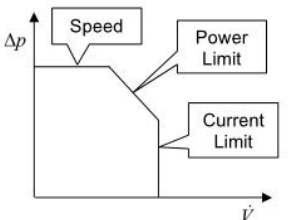

Die Drehzahl wird vom Laufrad des Ventilators begrenzt. Die Leistung wird vom Antrieb des Ventilators begrenzt.

Der Strom wird vom Motor des Ventilators begrenzt.

Der Motorstrom, die aufgenommene Leistung und die Antriebstemperatur stellen den Prozess dar, während die Drehzahl den Beziehungswert des Systems darstellt. Deshalb verringern die Antriebssteuerkreise die Drehzahl, wenn eine Prozessvariable ihre Grenze überschreitet.

**Abb. 2**

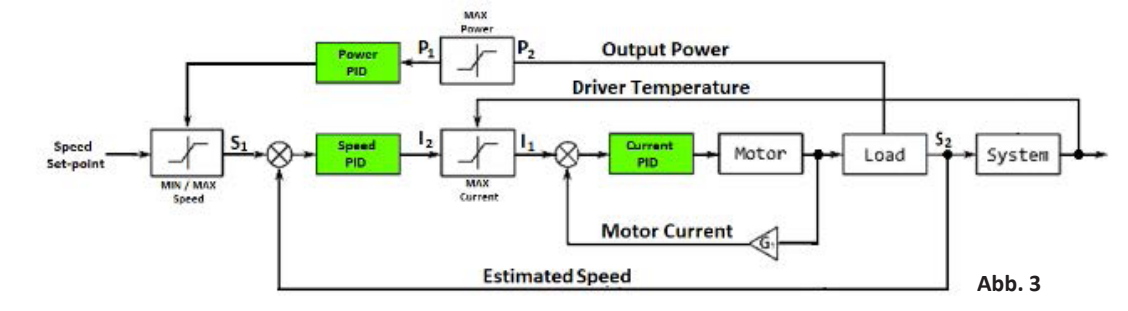

In der folgenden Abbildung wurde die Leistung eines DDMP-Ventilators Tight 7/7 (siehe die roten Kurven) erweitert, annehmend, dass es keine Leistungs-, Strom- oder Erwärmungsbeschränkung gibt.

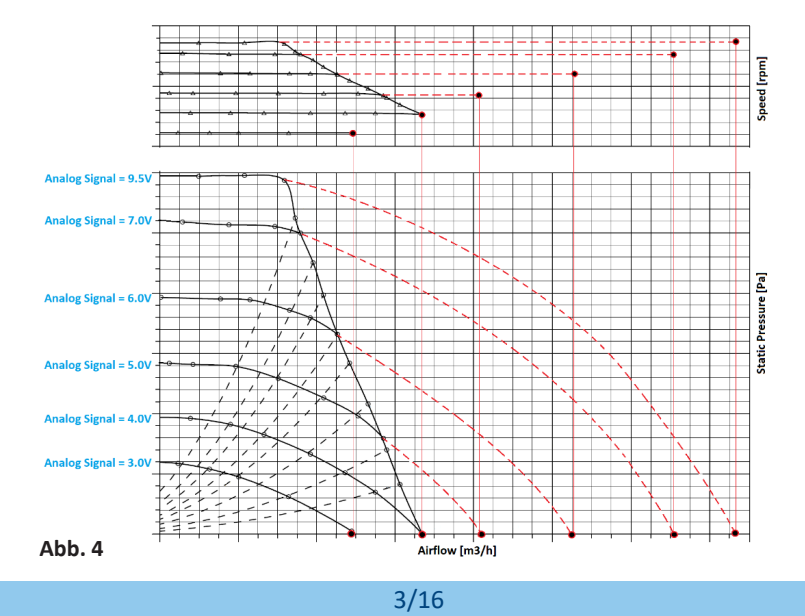

#### **NICOTRA** Gebhardt

Jeder Ventilator wird automatisch mitseinen höchstmöglichen Werten (Drehzahl des Ventilators, Motorstrom und aufgenommene

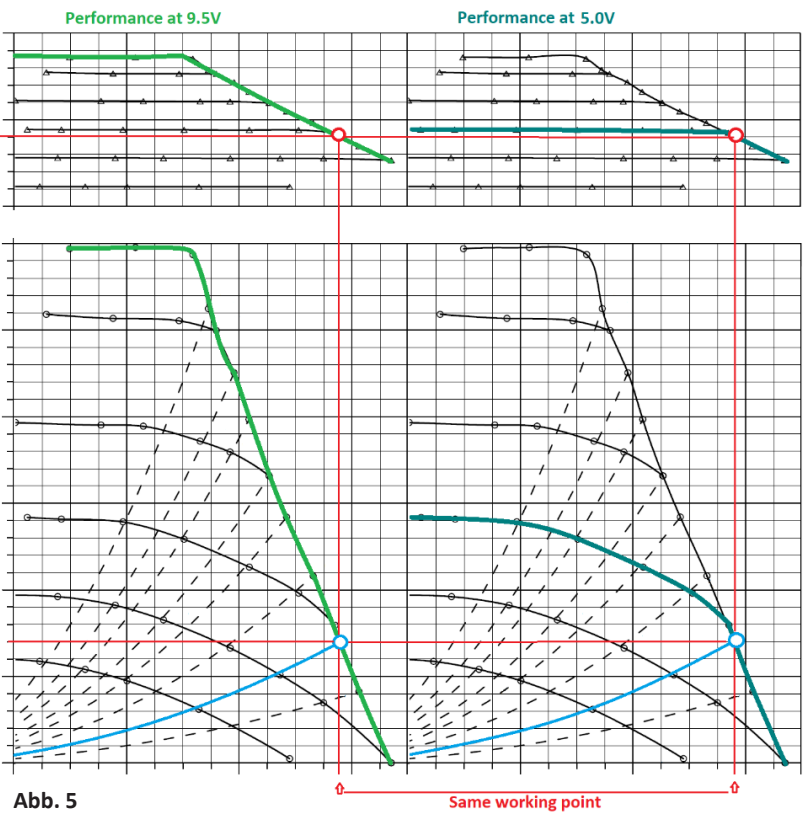

Leistung) konfiguriert. Z.B. ist die maximale Drehzahl des Ventilators DDMP Tight 7/7 3000 Umdrehungen pro Minute;sie wird von der 9,5V-Leistung in der Abbildung 5 (siehe die hellgrüne Linie) dargestellt.

Stattdessen steht die dunkelgrüne Linie für die 5V-Leistung, die der Drehzahl von 1700 Umdrehungen pro Minute entspricht.

Die blaue Parabel zeigt eine Situation, in der der Ventilator mit beschränktem Strom in Betrieb ist.

Deshalb hat der Ventilator dieselbe Leistung in beiden Fällen (sowohl bei 9,5V als auch bei 5V).

Aus diesem Grund verändert eine Verringerung des Spannungssignal von 9,5V bis 5V nicht die Drehzahl des Ventilators.

Diese Situation geschieht auch beim Konfigurieren des Ventilators in Modbus-Modus: selbst wenn die maximale Drehzahl eingestellt wird, bleibt die reale Drehzahl 1700 Umdrehungen pro Minute.

Diese Situation kann Probleme beim Verwenden eines Potentiometers verursachen: wenn die Dynamik des Signals verloren wird, reagiert der Ventilator nicht beim Drehen des Potentiometers.

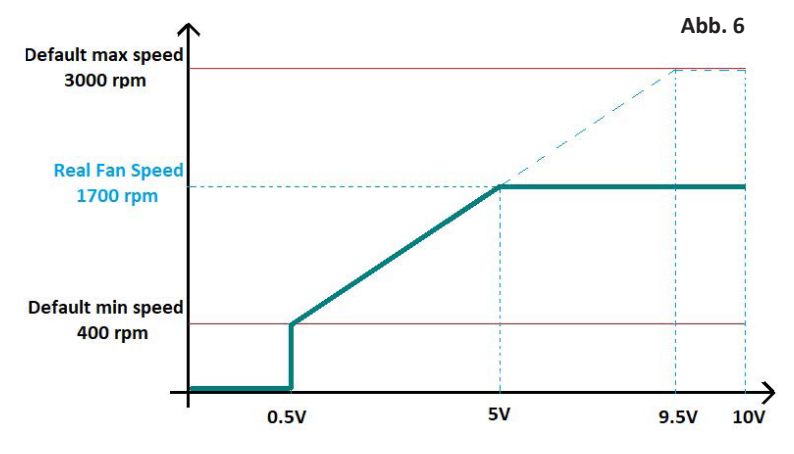

Es kann durch Regulierung der maximalen Drehzahl des Ventilators vermieden werden. Das Verfahren ist einfach und braucht nur eine Modbus-Verbindung:

- Den Ventilator in der Einheit mit derselben Bedingung der endgültigen Anwendung installieren.
- Den Ventilator bei seiner maximalen Drehzahl betätigen.
- Die reale Drehzahl von Input Register Nr. 3 lesen.
- Die maximale Drehzahl durch Verändern von Holding Register Nr. 2 nach dem bevor gelesenen Wert einstellen.

#### **NICOTRA** Gebhardt

#### Die Situation nach der Einstellung der Drehzahl wird in der folgenden Abbildung gezeigt:

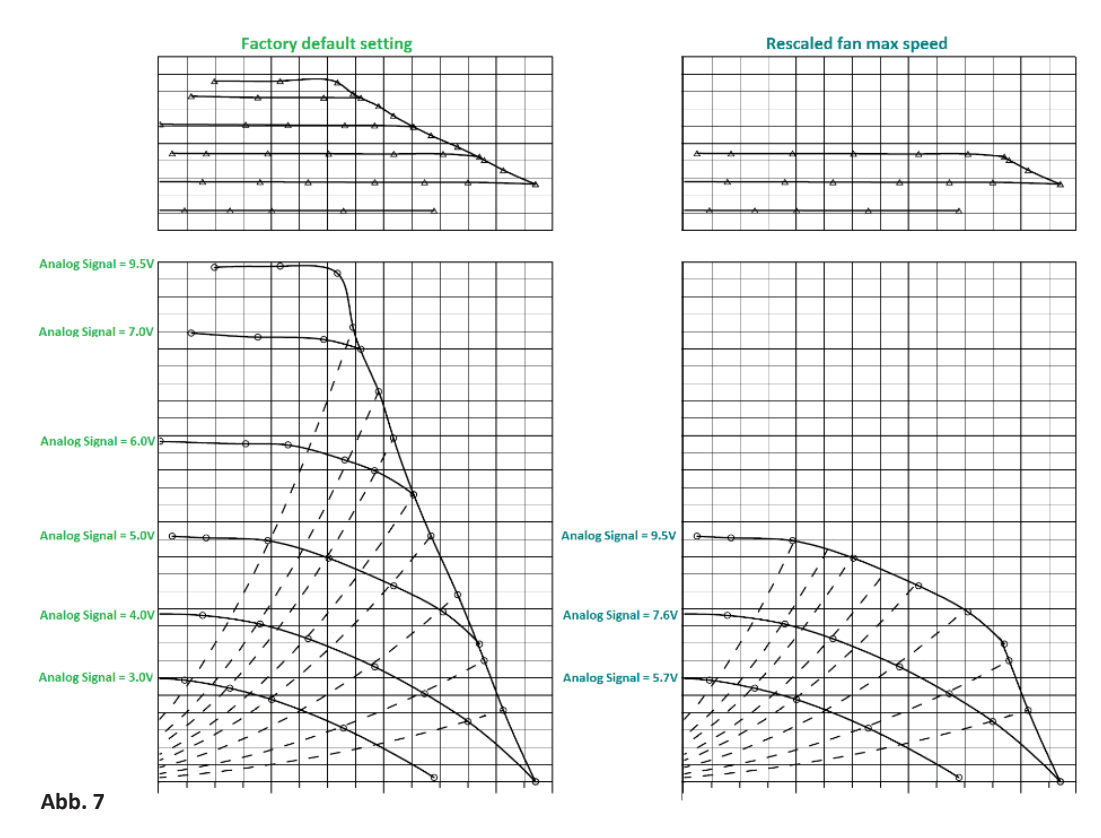

Im Falle einer Veränderung der Ventilatorlast (wegen z.B. schmutziger Filter), beeinflusst die Regulierung das Verhalten und, bei derselben Spannung von 9,5V verliert der Default-Fall wenigeren Luftstrom als der regulierte Ventilator.

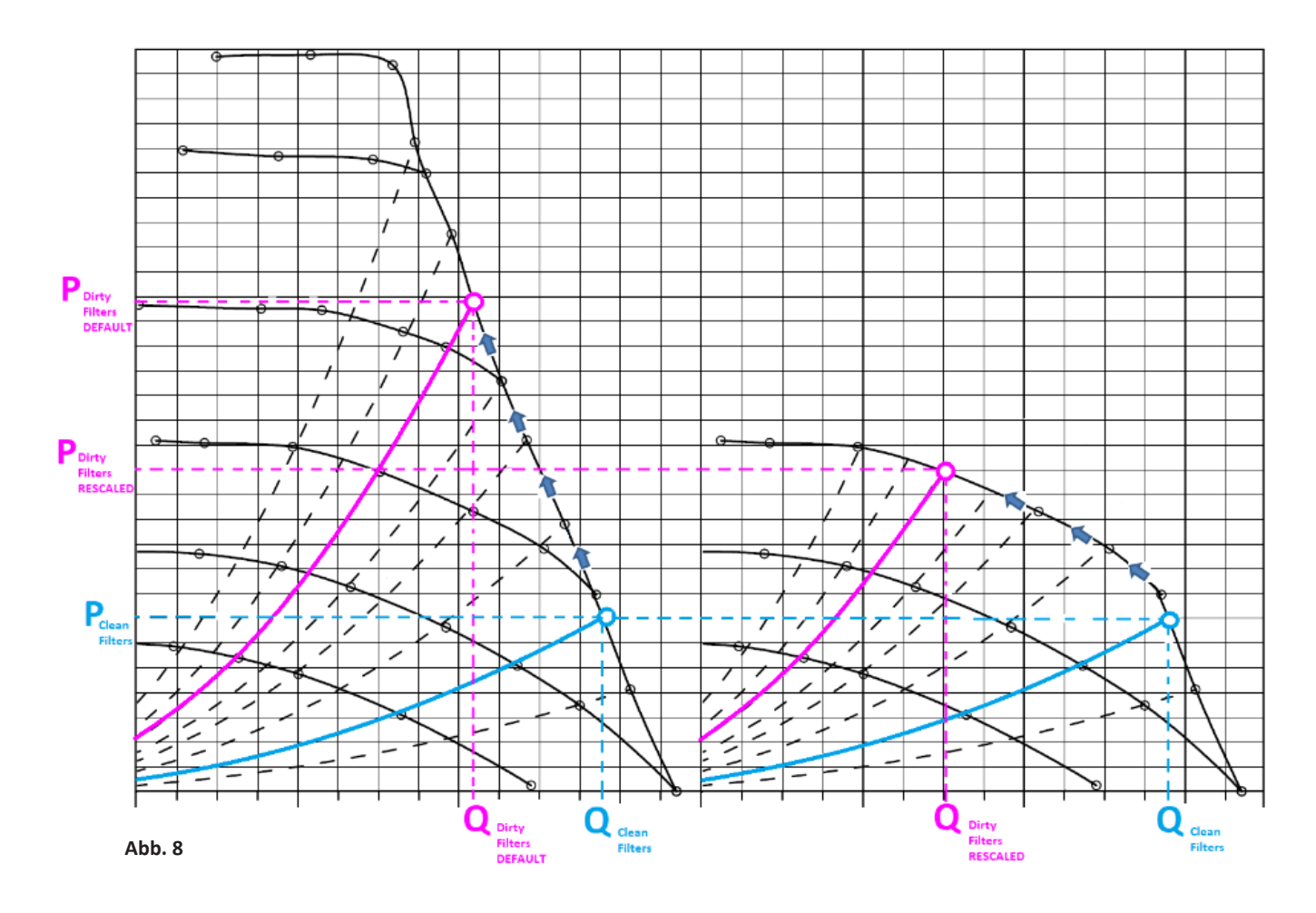

#### **DE ANHANG**

#### **NICOTRA**</u>Gebhardt

 $+10V$ 

#### 1.3 Einstellung des Potentiometers

 $R_{pot}$  =  $R_{x}$  +  $R_{y}$  steht für den Widerstand des Potentiometers. Der Eingangswiderstand des Antriebs ist RL und die Stromversorgung ist *V+ = 10V*

ν

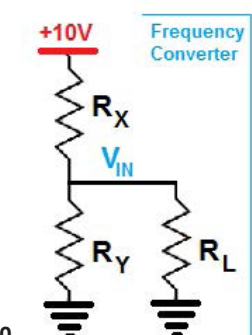

Beim Verbinden des Potentiometers mit dem analogischen Eingang des Antriebs ist der Spannungswert **Abb. 9**

 $+10V$ 

$$
I_{IN} = \frac{V_{+}}{R_{X} + \frac{R_{Y}R_{L}}{R_{Y} + R_{L}}} \cdot \frac{R_{Y}R_{L}}{R_{Y} + R_{L}} = \frac{V_{+}R_{Y}R_{L}}{R_{X}R_{Y} + R_{X}R_{L} + R_{Y}R_{L}} = \frac{V_{+}R_{Y}R_{L}}{(R_{pot} - R_{Y})R_{Y} + R_{pot}R_{L}} = \frac{V_{+}R_{Y}R_{L}}{R_{pot}R_{L} + R_{pot}R_{Y} - R_{Y}^{2}}
$$

**Abb. 10**

*R<sub>γ</sub>/R<sub>pot</sub>* = α steht für die Stellung eines linearen Potentiometers und die vorherige Formel α<sup>2</sup>V<sub>IN</sub>R<sub>pot</sub> + (10R<sub>L</sub> - V<sub>IN</sub>R<sub>pot</sub>) - V<sub>IN</sub>R<sub>L</sub> = 0

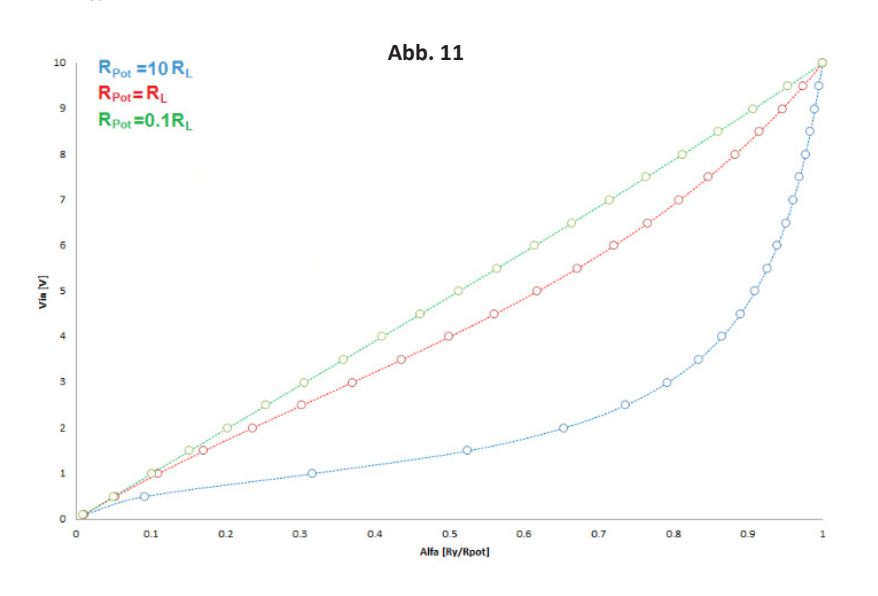

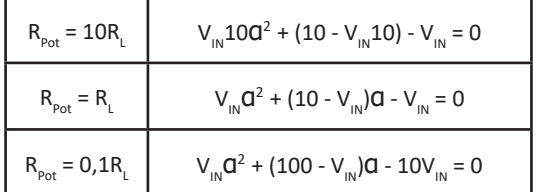

Beim Beobachten des Falls R<sub>pot</sub> = 10R<sub>L</sub> bei 90% der Potentiometerstellung, ist der Wert der analogischen Spannung noch unter 5V und daher ist eine sehr hohe Empfindlichkeit notwendig, um der Spannungswert vom restlichen 10% zu regulieren.

Diese Bemerkung ist besonders wichtig, wenn N-Ventilatoren parallel verbunden werden (R<sub>L parallel</sub> = R<sub>L</sub>/N).

Die Auswahl des Potentiometerwerts hängt vom Eingangswiderstand des benutzten Antriebs. Leider vertritt der maximale Strom der +10V-Antriebsversorgung eine andere Beschränkung während der Auswahl des Potentiometerwerts.

Auf diesen Fall ist der maximale verfügbare Strom 5mA; über diesem Wert gibt es einen bemerkbaren Spannungsabfall und daher kann der minimale Wert des Potentiometers R<sub>pot</sub> = 2kΩ sein.

#### SENSORLOSER KONSTANTER DRUCK

Dieser Absatz erklärt annähernd den Grund für die Nichtanwendbarkeit des sensorlosen konstanten Drucks, sofern verschiedene Kompromisse nicht akzeptiert werden.

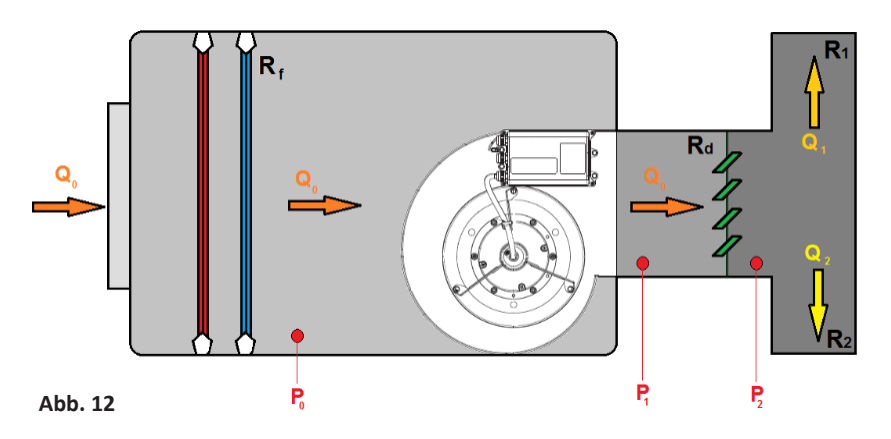

Es wird vermutet, dass alle Luftstromsysteme der annähernden Formel *P = kQ2* entsprechen. Für diese Analyse kann ein Vergleich mit elektrischen Bestandteilen ausgeführt werden: die Summe der Luftströme in einem Systemknoten ist 0 und die Summe der Drücke in einem geschlossenen Netz ist 0.

$$
\sum_{i=0}^{n} Q_i = 0 \quad \text{und} \quad \sum_{j=0}^{n} P_j = 0
$$

Die folgenden Symbole werden benutzt:

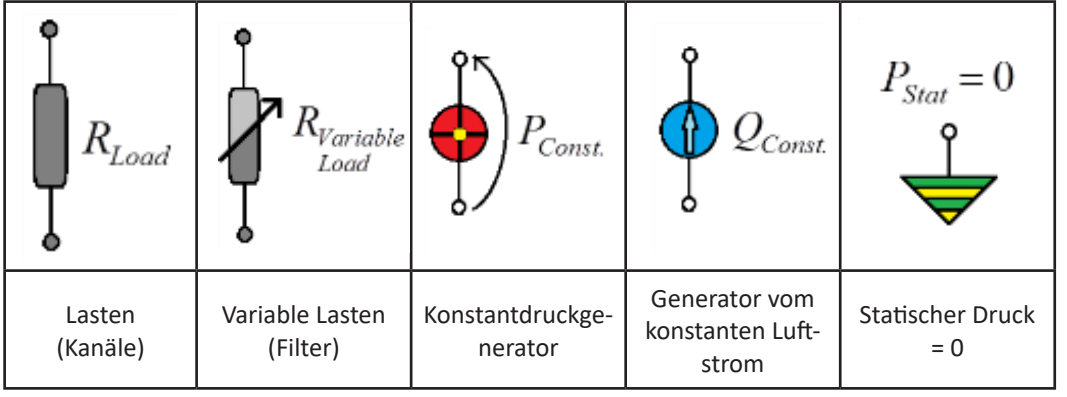

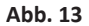

In Anbetracht des Modells in Abbildung 12, wird das Schema des Ventilatorbetriebs in Konstantluftstrom-Modus in Abbildung 14 gezeigt.

Der Ventilator kann den konstanten Luftstrom ( $Q_{const}$  =  $Q_o$ ) entlang des Netzes unabhängig von den Lastbedingungen halten. Durch Anwendung des Knotenregels:

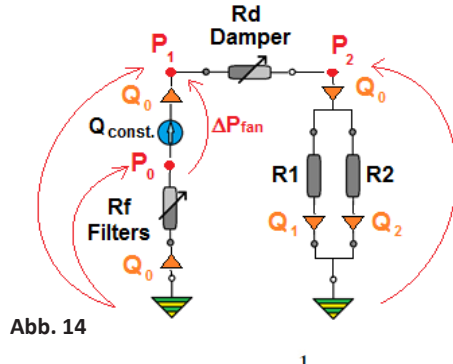

 $P_2 =$ 

$$
Q_0 = Q_1 + Q_2 = \sqrt{\frac{P_2}{R_1}} + \sqrt{\frac{P_2}{R_2}}
$$

 $R_1$  und  $R_2$  sind keine variablen Lasten. Deshalb sind auch  $Q_1$  und  $Q_2$  konstant. Beim Weiterfahren mit der quadratischen Gleichung:

 $rac{P_1 \cdot R_2}{P_1 + 2\sqrt{R_1 R_2}}$  then  $P_2 = R_{eq} Q_0^2$ 

$$
Q_0^2 = \frac{P_2}{R_1} + \frac{P_2}{R_2} + 2P_2 \sqrt{\frac{1}{R_1 R_2}} = P_2 \left(\frac{1}{R_1} + \frac{1}{R_2} + 2\sqrt{\frac{1}{R_1 R_2}}\right)
$$

$$
\frac{1}{R_1} + \frac{1}{R_2} + 2\sqrt{\frac{1}{R_1 R_2}}\bigg) Q_0^2
$$
  
defining  $R_{eq_{-1}} = \frac{R}{R_1 + R_2}$ 

$$
R_{eq_{-PARAILEL}} = \frac{1}{\left(\sum_{i=0}^{n} \frac{1}{\sqrt{R_i}}\right)^2}
$$

Rev. 0 - 5/10/2021

 $\overline{r}$ 

Durch Anwendung des Maschenregels:

$$
P_1 = P_2 + R_d \cdot Q_0^2 = R_{eq_{-1}}Q_0^2 + R_d \cdot Q_0^2 = (R_{eq_{-1}} + R_d \cdot) \cdot Q_0^2
$$
 defining  $R_{eq_{-2}} = R_{eq_{-1}} + R_d$  then  $P_1 = R_{eq_{-2}} \cdot Q_0^2$ 

Die folgenden Daten werden angenommen:

$$
R_{eq_{-SEREIS}} = \sum_{i=0}^{N} R_i
$$
\n
$$
\Delta P_{Fan} = P_1 - P_0 = R_{eq_{-2}} \cdot Q_0^2 + R_f Q_0^2 = R_{eq_{-3}} Q_0^2
$$
\nWhere

\n
$$
R_{eq_{-3}} = R_{eq_{-2}} + R_f
$$

Der Ventilator funktioniert beim Halten des Werts *Q<sub>0</sub> = const (Q<sub>0</sub> = konstant)* und beim Verändern des Werts ΔP<sub>Fan</sub> Jetzt wird dasselbe Modell in Konstantdruck-Modus betrachtet, wie die Abbildung 15 zeigt.

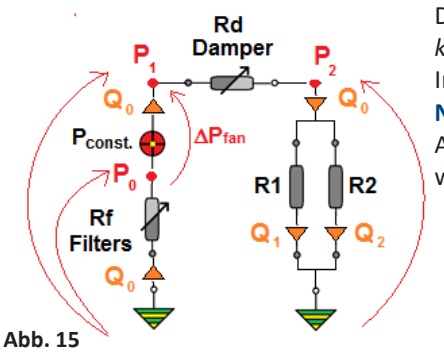

Der Ventilator kann im Labor eingestellt werden, um den Wert *ΔPFan = const* (*ΔPVentilatore = konstant*) zu halten*.*

Im Allgemeinen wird der Ventilator bei freiem Einlass und kanalisiertem Auslass im Labor **Nicotra Gebhardt** geprüft. Trotzdem sollte der Ventilator bei freiem Einlass und freiem Auslass geprüft werden, ohne die endgültige Anwendung für den konstanten Druck zu wissen.

2.1 Bemerkungen

Der Druck aller Installationspunkte muss ab dem Wert *ΔPFan* durch Kenntnis aller Lastwerte der endgültigen Installation berechnet werden.

 $P_1 = (R_d + R_{eq_{-1}}) \cdot Q_0^2$ <sub>so</sub>  $R_d$  verändert und daher kann  $P_1$  nicht konstant bleiben.

Eine Lösung könnte die Schaffung einer personalisierten Einheit vom sensorlosen konstanten Druck ΔP<sub>Fan</sub> = const (ΔP<sub>Ventilator</sub> = konstant) (siehe Abbildung 16) sein.

Es würde auch bedeuten, dassjeder Kunde demLabor von**Nicotra Gebhardt**jeden Einheitsmodell für die Messungen schicken sollte.

Zum Zeitpunkt t = t<sub>o</sub>, werden alle Einheitsdaten der Kunden erworben, wenn der R<sub>f</sub>-Wert R<sub>fs0</sub> ist.

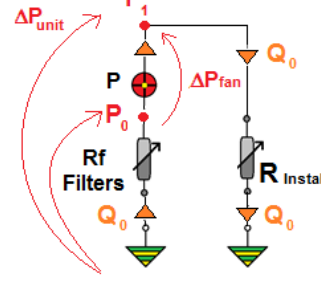

Deswegen 
$$
\Delta P_{unit} = P_1 = \Delta P_{fan} + P_0 = \Delta P_{fan} - Q_0^2 R_{f_{io}} \text{ with } Q_0^2 = \frac{\Delta P_{unit}}{R_{insall}}
$$

**Abb. 16**

Für eine besondere Lastbedingung  $R_{initial} = R_{x}$  funktioniert der Algorithmus des Ventilators auf dem Wert

$$
\frac{\Delta P_{\text{fan}_X}}{Q_{0..}^2} = R_X + R_{f_{\text{r0}}}
$$

Zum Zeitpunkt t = t<sub>1</sub> wird der Zustand der Filter in R<sub>ft1</sub> und in dieselbe Lastbedingung R<sub>x</sub> gewechselt; so kann der Ventilator diese Veränderung nicht erkennen:

$$
P_{1x_{i0}} - P_{1x_{i1}} = \Delta P_{f_{am_X}} - Q_{0_X}^2 R_{f_{i0}} - \Delta P_{f_{am_X}} + Q_{0_X}^2 R_{f_{i1}} = Q_{0_X}^2 (R_{f_{i1}} - R_{f_{i0}})
$$

Das bedeutet, dass der Druck P<sub>1</sub> allmählich nach dem Zustand der Filter verringert.

#### 2.2 Endergebnis

Der sensorlose konstante Druck kann nicht gewährleistet werden. Deshalb wird er nicht an die Produkte Nicotra Gebhardt angewandt.

#### 3. SENSORLOSER KONSTANTER LUFTSTROM

Der Ventilator im Konstantluftstrom-Modusist ein Generator, der vollkommen fähig ist, den gleichen Luftstrom unabhängig von der angewandten Last zu halten (siehe Abbildung 17).

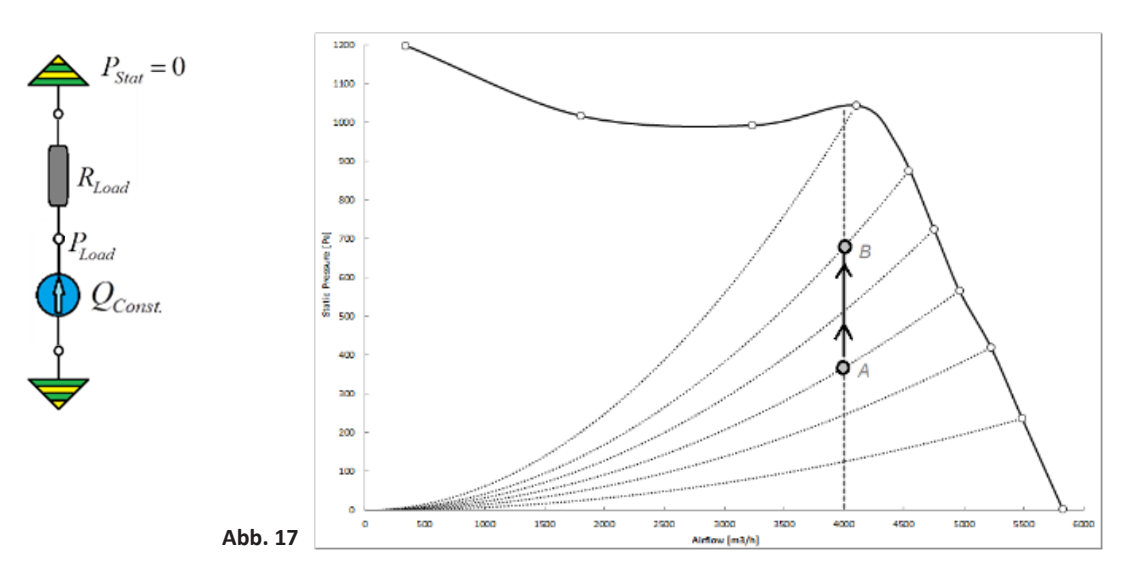

Der Wert P<sub>Load</sub> verändert sich abhängig vom Wert R<sub>Load</sub>; die Abbildung 17 zeigt das ideale Verhalten vom Betriebspunkt A zum Betriebspunkt B.

Die Abbildung 18 veranschaulicht die Sprungantwort in einem realen System, wenn der Wert R<sub>Load</sub> plötzlich erhöht und dann sich durch Zurückkehren zum ursprünglichen Wert verringert. Der Algorithmus des sensorlosen konstanten Luftstroms funktioniert nach Drehzahl (SX) und Leistung (WX).

#### ERHÖHUNG

1) Am Anfang entspricht der Arbeitspunkt  $A \rightarrow (S_{A}, W_{A})$  dem bestimmten Wert des Luftstroms  $Q_{const}$ 

- 2) Vom Punkt *A* zum Punkt *A'* hat die Steuerung keine Zeit, um zu reagieren. Deshalb bleibt die Drehzahl gleich
- 3) Am Punkt *A'* ist die aufgenommene Leistung niedriger. Deshalb entspricht der Punkt  $A' \rightarrow (S_A, W_A)$  einem verschiedenen Wert als Q 4) Die Steuerung steigert die Drehzahl bis zum Arbeitspunkt *B -> (S<sub>B</sub>, W<sub>B</sub>),* **der nochmals dem Wert**  $\bm{Q}_{const}$ **entspricht.**

#### VERRINGERUNG

1) Am Anfang entspricht der Arbeitspunkt **B -> (S<sub>B</sub>, W<sub>B</sub>)** dem bestimmten Wert des Luftstroms  $\mathbf{Q}_{const}$ 

- 2) Vom Punkt *B* zum Punkt *B'* hat die Steuerung keine Zeit, um zu reagieren. Deshalb bleibt die Drehzahl gleich
- 3) Am Punkt *B'* ist die aufgenommene Leistung **höher**. Deshalb entspricht der Punkt  $B' \rightarrow (S_{B}$ ,  $W_{B}$ , einem verschiedenen Wert als *Q* 4) Die Steuerung steigert die Drehzahl bis zum Arbeitspunkt *A -> (S<sub>A</sub>, W<sub>a</sub>)*, der nochmals dem Wert *Q<sub>const</sub>* entspricht.

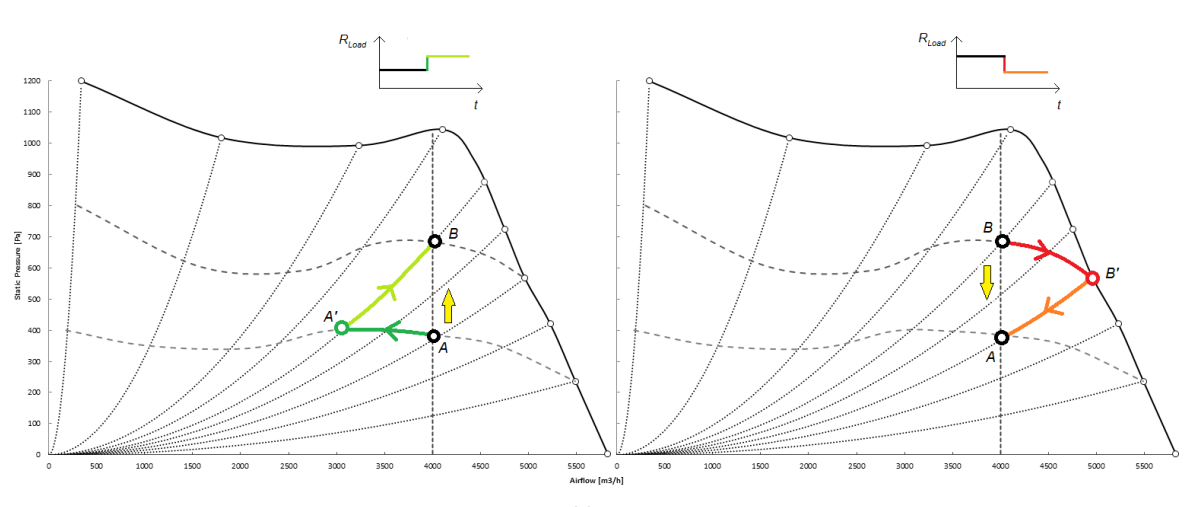

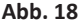

#### 4. BEMERKUNGEN ÜBER MASTER & SLAVE

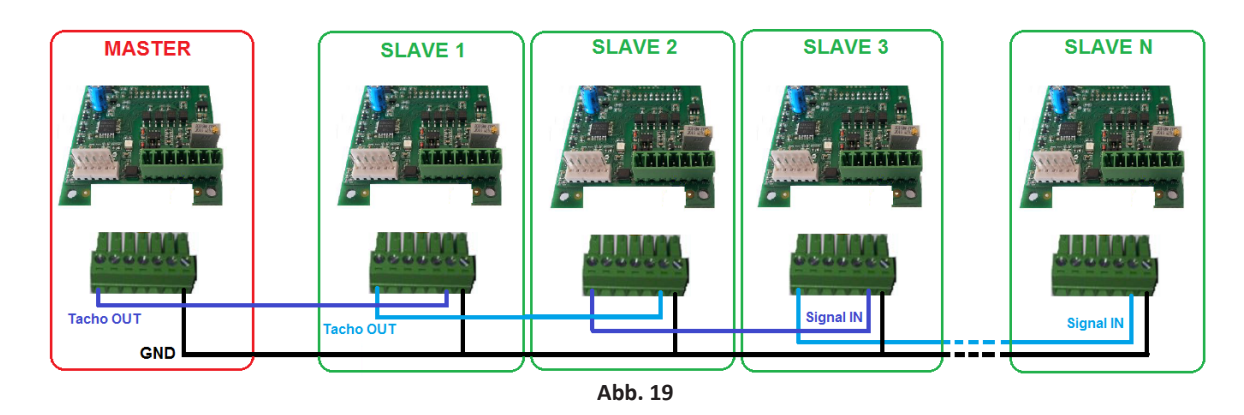

Zwei Ventilatoren (**A** und **B**) beeinflussen sich gegenseitig, wenn sie parallel, in Konstantluftstrom-Modus undmit Blasen in demselben Plenum betreiben.

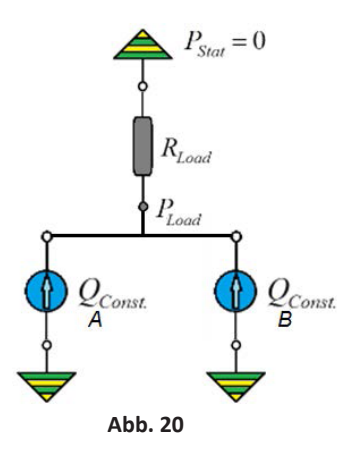

Bei unregelmäßiger Bedingung wegen irgendwelchen Grunds (z.B. einer Verstopfung der Einlassöffnung) betreibt der Ventilator **a** vomPunkt **1a** zumPunkt **2a** wie bei "ERHÖHUNG". Trotzdem reagiert der Ventilator **b** vom Punkt 1b zum Punkt 2b wie bei "VERRINGERUNG" (siehe Abbildung 21).

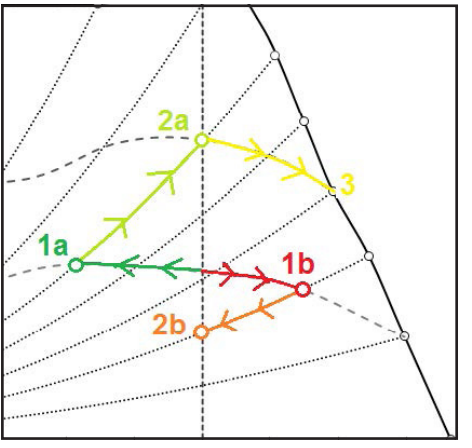

**Abb. 21**

Nach der Beseitigung der Verstopfung vom Punkt **3**, kehrt der Ventilator **a** zum anfänglichen Punkt zurück, aber die zwei Ventilatoren stören sich gegenseitig.

Der Master&Slave-Modus vermeidet diese hohe Instabilität: der Master-Modus funktioniert mit geschlossenem Regelkreis; während der Slave-Modus mit Leerlaufregelung, der vom Master-Modus betätigt wird, funktioniert.

4.1 Kennlinie von zwei Ventilatoren mit vorwärtsgekrümmten Kreisbogenschaufeln und parallel verlegten Ventilatoren mit gleicher Drehzahl

Zwei parallele Ventilatoren, die mit derselben Drehzahl und mit in demselben Plenum ausgeführtem Blasen arbeiten, betreiben mit demselben Druck.

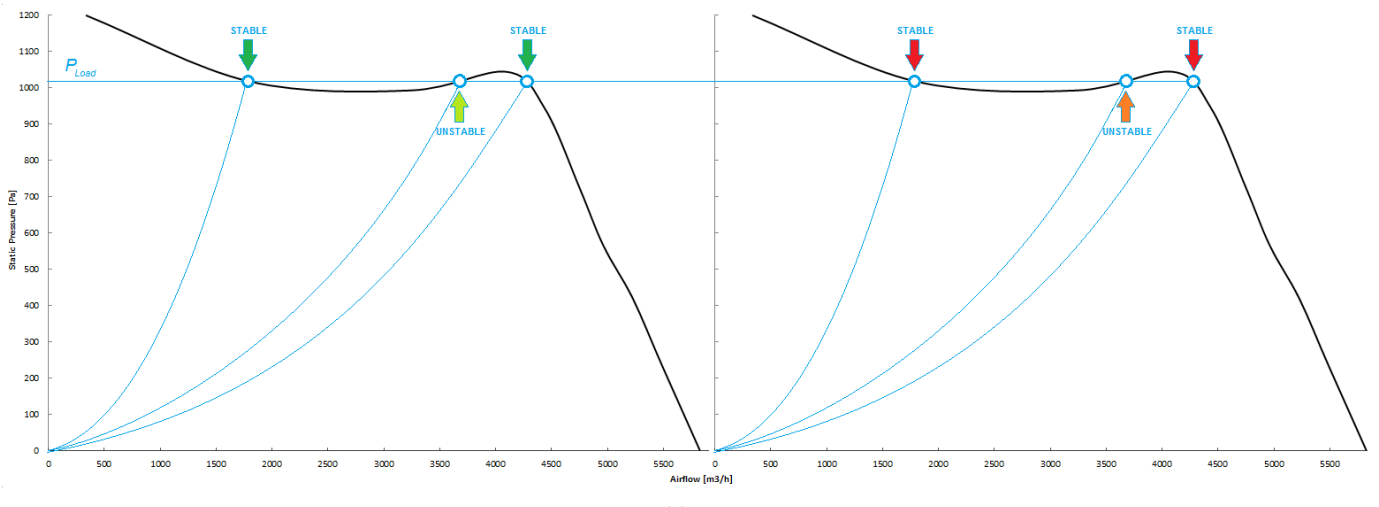

**Abb. 22**

BeimBeobachten der Kennlinie vomVentilatormit vorwärtsgekrümmten Kreisbogenschaufeln, gibt es dreimögliche Luftstrompunkte für jeden Ventilator mit gleichem Druck: zwei Stabilitätspunkte und den unstabilen Beugungsbereich.

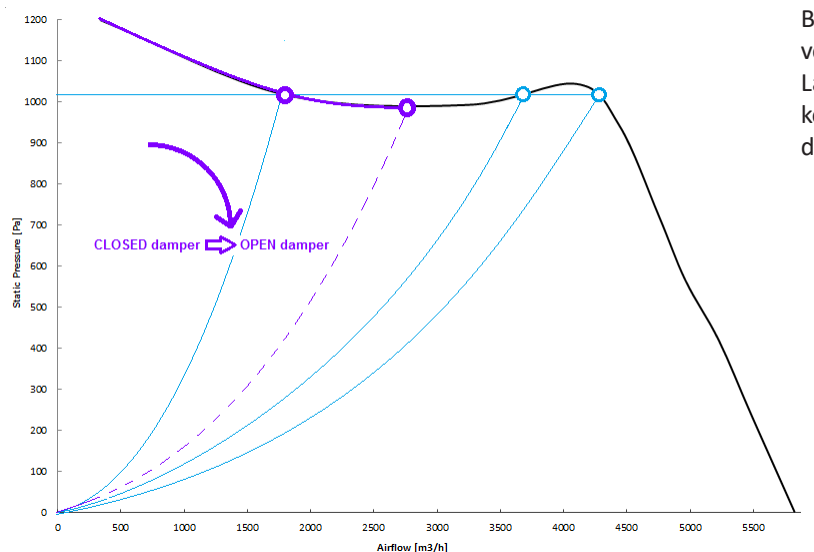

Beim Wechsel von einer völlig geschlossenen in eine völlig offene Klappe, haben die zwei Ventilatoren dieselbe Lastkurve bis zum Punkt vom Minimaldruck. Danach könnte eine Störung zwei verschiedene Bedingungen für die zwei Ventilatoren verursachen.

Das gleiche geschieht beim Wechsel von einer völlig offenen in eine völlig geschlossene Klappe. Aber auf diesen Fall haben die zwei Ventilatoren dieselbe Lastkurve bis zum Punkt vom Minimaldruck.

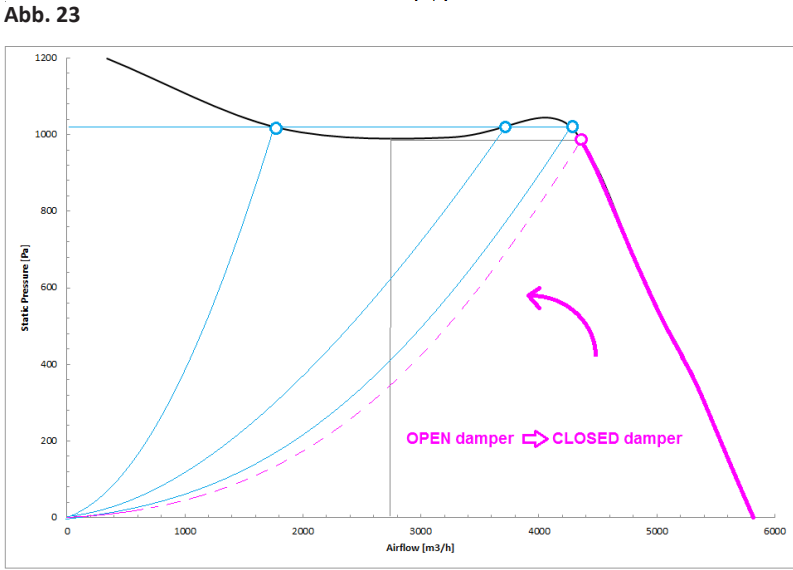

**Abb. 24**

#### **NICOTRA**Gebhardt

Die vorherige Voraussetzung ist gültig, wenn die zwei Ventilatoren dieselbe Drehzahl haben.

Sofern der Slave-Modus langsamer als der Master-Modus aus irgendeinem Grund ist, zwingt eine Unwuchtbedingung das System, um an einen bestimmten Zustand gebunden zu sein (siehe Abbildung 25).

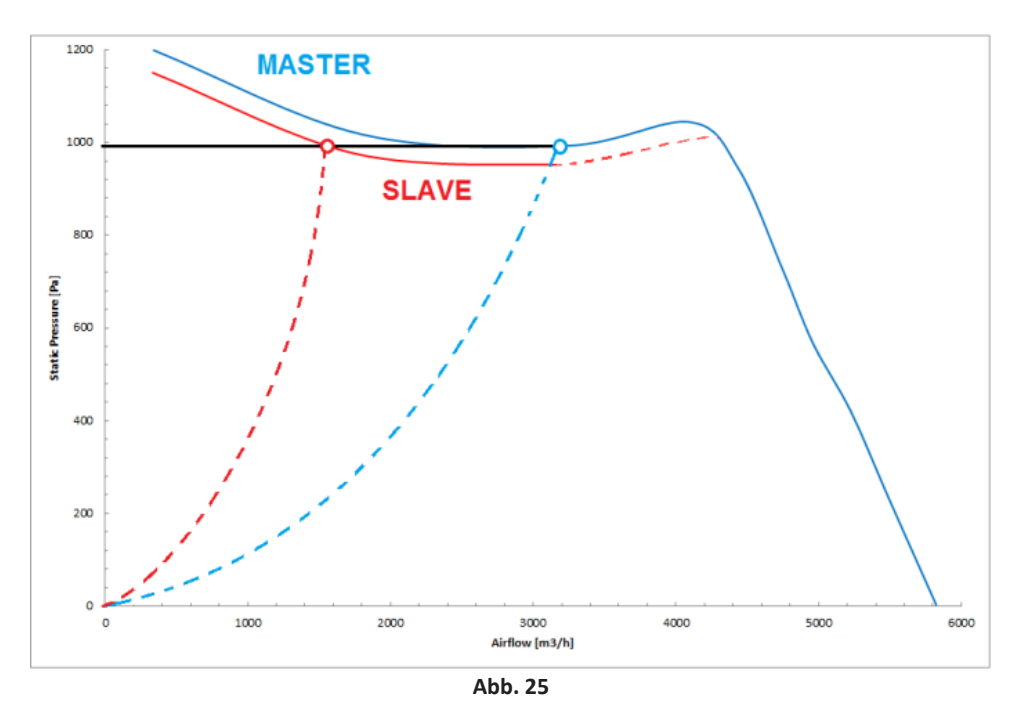

Das gleiche geschieht, wenn der Slave-Modus bei höherer Drehzahl läuft, auch wenn der Punkt des Slave-Modus sich zwangsweise nach rechts bewegt.

#### 5. VERFAHREN VON PID-REGLER-EINSTELLUNG

Im Folgenden werden einige feste Regel nach der **Methode** von **Ziegler** und **Nichols**zur Einstellung der PID-Parameter beschrieben. Es handelt sich um ein praktisches Verfahren, um die sogenannte "kritische Verstärkung", aus der andere PID-Parameter stammen, zu finden.

- 1) Die Ausgangsleitungen des Stromwandlers mit den Eingangssteckern "GND" und "IN" (oder "STROMWANDLEREINGANG") des Antriebs verbinden.
- 2) Wenn die Werkseinstellung der maximalen Drehzahl des Ventilators für die gewünschte Installation zu hoch ist, die maximale Drehzahl mit einem geeigneteren Wert regulieren.
- 3) Der richtige Wert des Stromwandlersignals (zwischen 0 und 10V), der dem gewünschten Wert der gemessenen Menge (vom Druck, von der Temperatur, Luftdrehzahl, CO-Konzentration usw.) entspricht, bestimmen. Dieser Wert kann unter Kenntnis des Gesamtmessbereichs vom Stromwandler und des gewünschten Werts berechnet werden, oder er kann in **INPUT REGISTER 30** gelesen werden. Auf diesen letzten Fall arbeitet der Ventilator im Regelmodus der normalen Drehzahl und wird zum Erreichen der gewünschten Bedingung des gesteuerten Systems reguliert.
- 4) Der Betriebsmodus des Antriebs durch Auswahl desrichtigen Werts von "**INPUT TYPE**" im**HOLDING REGISTER 34** einstellen: a. 10 (PID-Modus bezüglich des Signals vom analogischen Eingang),
	-
	- b. 11 (PID-Modus bezüglich des volatilen Registers **HOLDING REGISTER 66**) oder
	- c. 12 (PID-Modus bezüglich des permanenten Registers **HOLDING REGISTER 50**).
- 5) Der Zielwert für den Eingangssignal des Stromwandlers nach dem ausgewählten PID-Betriebmodus einstellen: a. Wenn **INPUT TYPE = 10**, den Potentiometerausgang durch den Einsatz eines Multimeters, der nur den Wert von
	- **INPUT REGISTER 29** auf den gleichen aus dem Stromwandler gewünschten Wert liest, regulieren;
	- b. Wenn **INPUT TYPE = 11**, den gewünschten Wert in **HOLDING REGISTER 66** einstellen;
	- c. Wenn **INPUT TYPE = 12**, den gewünschten Wert in **HOLDING REGISTER 50** einstellen.
- 6) Den Wert der konstanten Zeit T<sub>PID</sub> auf einen wahrscheinlichen Wert der System-Reaktionszeit einstellen, z.B.:
	- a. **Holding Register 54** = 100 (=100 ms).
- 7) Ein ausschließlich proportionale Regler steuert das Verfahren; den Wert *K<sub>I</sub>* und den Wert *K<sub>D</sub>* auf Null setzen, wie folgt:
	- a. **Holding Register 52** auf 0
	- b. **Holding Register 53** auf 0
- 8) Die Verstärkung K<sub>n</sub> des proportionalen Reglers wird schrittweise (vorzugsweise von einem niedrigen progressiv ansteigenden Wert) reguliert, bis die Drehzahl des Ventilators mit konstantem Zeitraum und Amplitude schwingt:
	- a. **Holding Register 51** auf 100 einstellen;
	- b. Wenn der Ventilator direkt auf seine maximale Drehzahl beschleunigt oder mit einer progressiv ansteigenden Amplitude schwingt, den Verstärkungswert in **HOLDING REGISTER 51** verringern und nochmals versuchen;
- c. Wenn der Ventilator auf seine minimale Drehzahl verzögert, sich auf einen konstanten Wert stabilisiert oder mit einer progressiv abnehmenden Amplitude schwingt, schrittweise den Wert von **HOLDING REGISTER 51** erhöhen und bis zum Erreichen einer ständigen Schwingung nochmals versuchen.
- 9) Die kritische Verstärkung K<sub>u</sub> ist der Verstärkungswert, für den die gesteuerte Variable kontinuierliche Schwingungen hat. Diese Schwingungen halten nicht nach einem Übergangszustand an: das ist eine Maßnahme wegen der Verzögerungen und der Prozessdynamik.
- 10) Den Zeitraum *T*u der kontinuierlichen Schwingungen aufnehmen. Es kann durch z.B. Abmessung der nötigen Zeit für zehn komplette Schwingungen und dann durch Berechnung des durchschnittlichen Schwingungszeitraums getan werden.
- 11) Die Konstanten des PID-Reglers werden nach der folgenden Tabelle festgelegt; zuerst die Einstellung "Klassischer PID-Regler" (erste Zeile der Tabelle) versuchen:

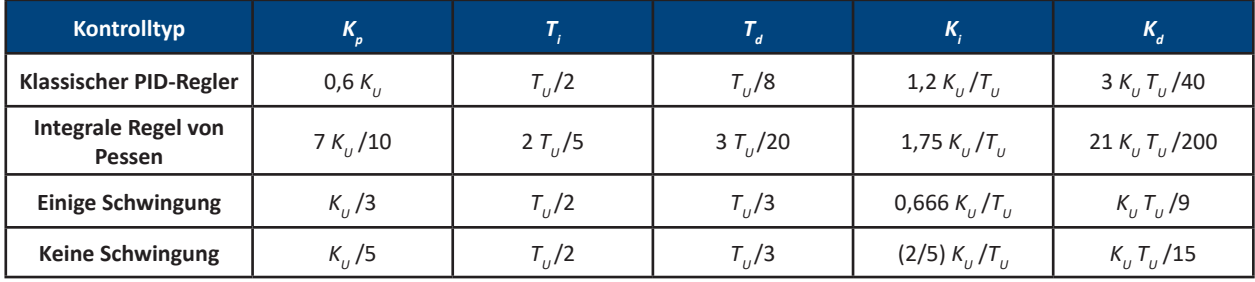

#### **Methode von Ziegler und Nichols:**

- 12) Den Registerwert mit den berechneten Werten der drei Kontrollkonstanten  $K_{p}$ ,  $K_{l}$  und  $K_{D}$  einstellen:
	- a. **Holding Register 51** =  $K_p$ <br>b. **Holding Register 52** =  $K_p$
	- b. **Holding Register 52** = *KI*
	- c. **Holding Register 53** =  $K_p$
- 13) Wenn das Systemverhalten dieser ersten Einstellung nicht befriedigend ist, mit den anderen drei in der Tabelle gezeigten Einstellungen versuchen.

6. ERSATZ EINES VENTILATORS MIT VORWÄRTSGEKRÜMMTEN KREISBOGEN-SCHLAUFELN UND AC-INDUKTIONSMOTOR MIT EINEM DDMP-VENTILATOR

Dieser Kapitel beschreibt das Verfahren für die Einstellung eines DDMP-Ventilators, um dieselbe Leistung eines vorherigen mit einem AC-Induktionsmotor ausgerüsteten Ventilators, der ersetzt werden muss, zu erhalten. Die nachstehenden Phasen folgen:

1) Die Leistungskurve des zu ersetzenden Ventilators überprüfen -> sie muss einem Teil der maximalen Leistungskurve des gewählten DDMP-Ventilators entsprechen, wie in der Abbildung 29 gezeigt.

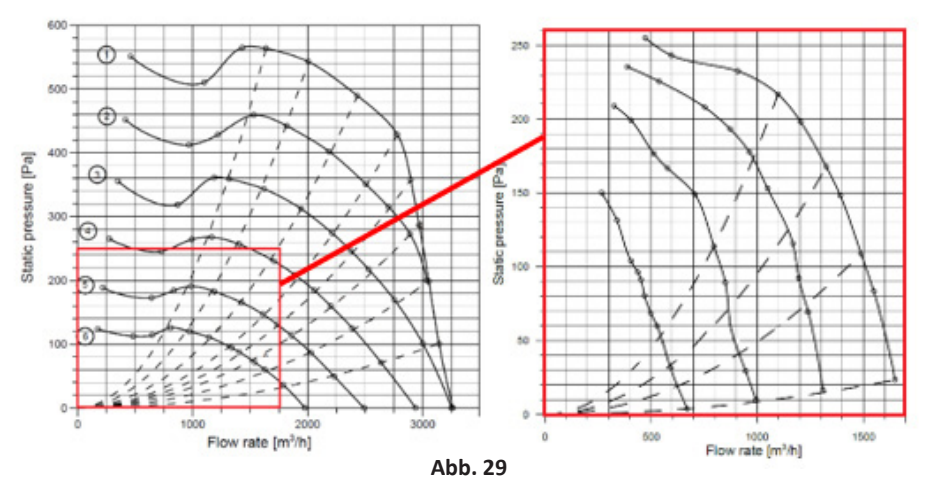

- 2) Zwei Lastkurven von der Leistungskurve des AC-Ventilators wählen:
	- a. zu freiem Auslass -> d.h. 1700m3/h @ 50Pa
	- b. neben dem Beugungspunkt -> d.h. 1100m3/h @ 220Pa
- 3) Beim Verwenden des Softwares NG ist es möglich, den DDMP-Ventilator einzustellen, seine Leistung überprüfen und
	- a. den Ventilator auf Betriebsart mit freiem Auslass einzustellen b. die Betriebsart als Modbus-Drehzahlsteuerung zu konfigurieren
	- c. die Drehzahl einzustellen, um annähernd die Leistung eines AC-Ventilators mit freiem Auslass zu erhalten

#### **NICOTRA** Gebhardt

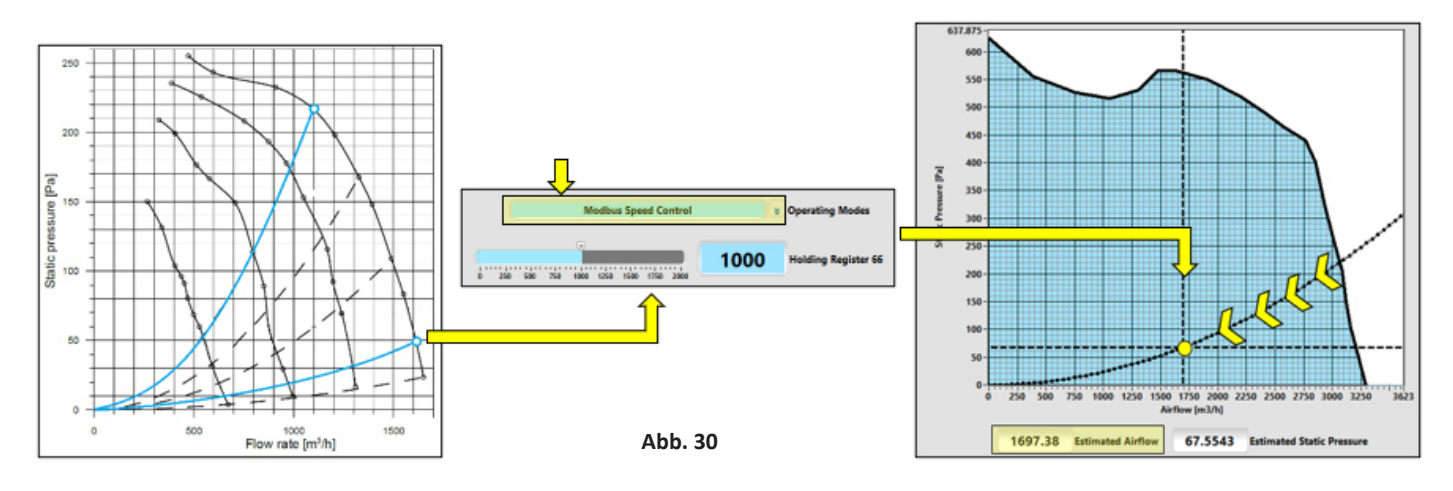

4) Den Wert des Motorstroms lesen und das gleichwertige Holding Register einstellen. Das wird die Beschränkung vom maximalen Strom des DDMP-Ventilators sein.

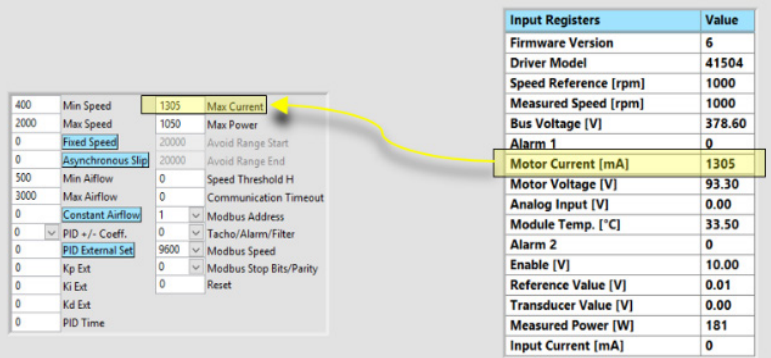

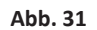

5) Den Auslass des DDMP-Ventilators schließen, bis die Lastkurve neben dem Punkt, der die Beugung folgt, ist. Danach die Drehzahl bis zum Erreichen des Betriebspunkts vom gleichwertigen AC-Ventilator erhöhen.

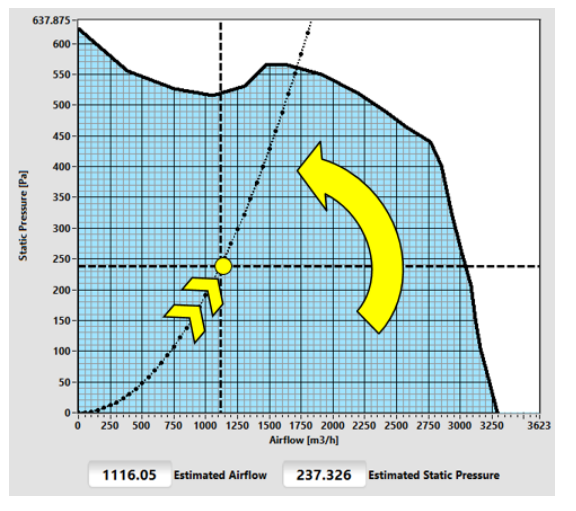

**Abb. 32**

**NICOTRA**</u>Gebhardt

6) Den Wert der maximalen Drehzahl im entsprechenden Holding Register einstellen.

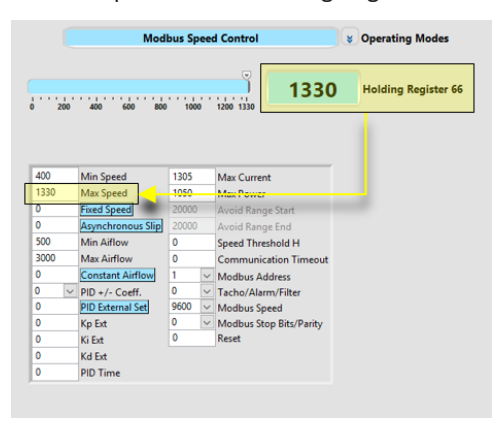

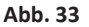

7) Die Betriebsart des Ventilators in eine der drei möglichen Modalitäten von asynchroner Emulation konfigurieren.

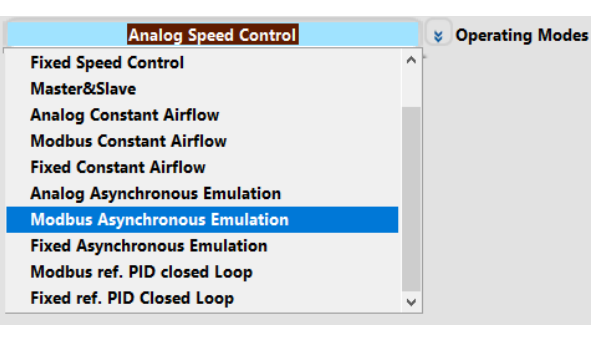

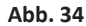

8) Die Richtigkeit der endgültigen Leistung beim Schließen und Öffnen des Auslasses vom DDMP-Ventilator überprüfen.

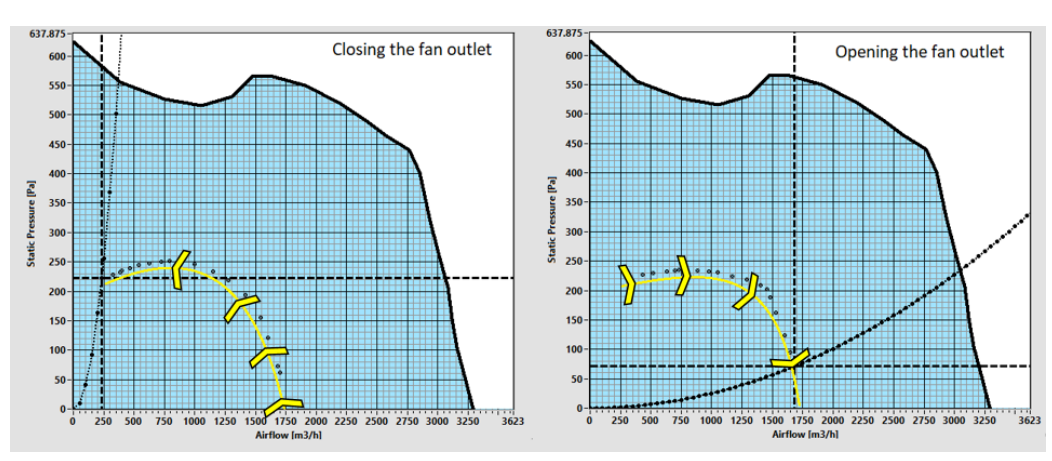

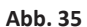

#### **Regal Beloit Italy S.p.A.**

**Via Modena, 18 24040 Ciserano (BG) ITALIA Tel +39 035 873 111 Fax +39 035 884 319 www.regalbeloit.com**